## **1 Curso de Simulación de redes locais con VirtualBox: Obxectivos e escenarios da PARTE VII**

- Nesta **Parte VII** veremos como simular o servizo de **proxy** con máquinas virtuais en VirtualBox.
- Instalaremos o servizo de proxy no servidor Debian, de forma que teremos o escenario que se pode ver na sequinte imaxe:

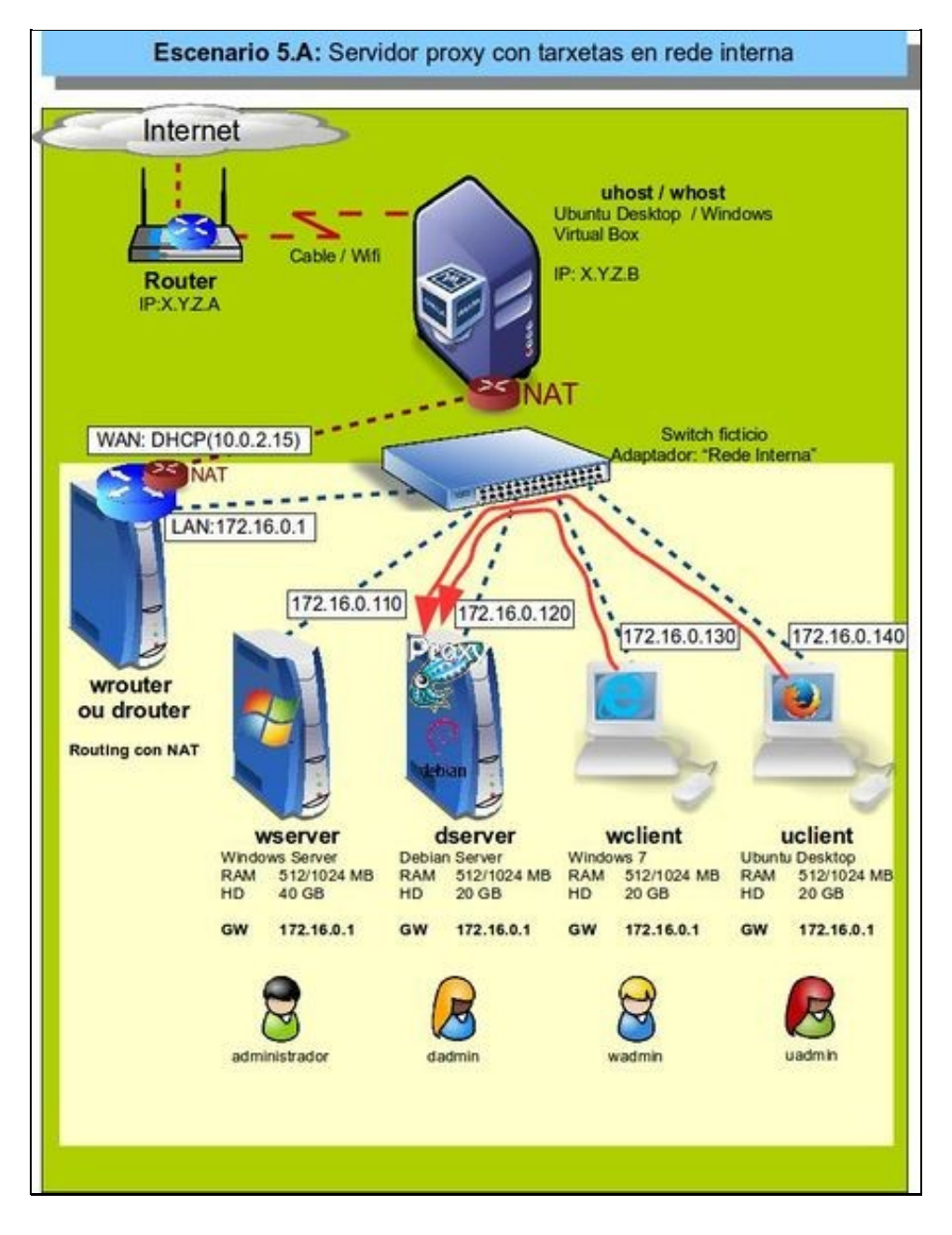

• Se queremos reducir o número de máquinas virtuais que hai que ter iniciadas de forma simultánea para reproducir o escenario, podemos configurar as conexións das máquinas en modo de rede NAT e eliminar así a máquina que fai de router NAT (*wrouter* ou *drouter*), xa que esta función será realizada polo router virtual que simula o propio VirtualBox:

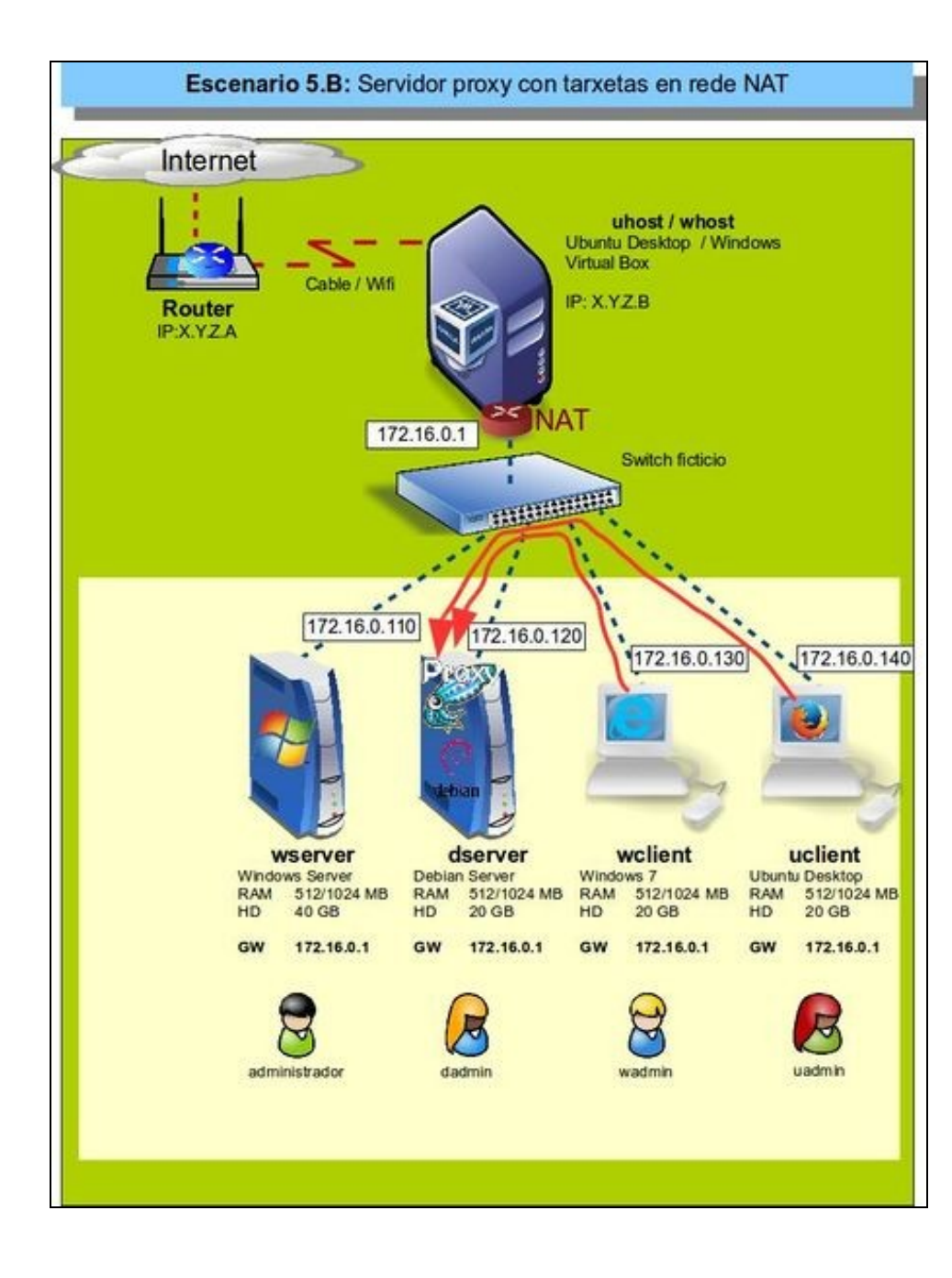

-- [Antonio de Andrés Lema](https://manuais.iessanclemente.net/index.php/Usuario:Antonio) e [Carlos Carrión Álvarez](https://manuais.iessanclemente.net/index.php/Usuario:Carrion) --